## SUD InSyst Episode Opening screen Enhancement for ICD-10

**Overview:** Effective October 1, 2015, you will continue to input the DSM-IV diagnosis code in the InSyst system on the Episode opening screen and the system will cross-walk to the ICD-10 diagnosis code behind the scenes. Please refer to the information below.

- 1. The ICD-10 diagnosis code and description will be added to the InSyst Episode screen effective 10/01/15.
- 2. The ICD-10 diagnosis code Information will display on the InSyst episode opening screen after entering the DSM-IV diagnosis code for the primary code only.
- 3. BHCS and our vendor (Echo Group) have collaborated with other Counties to build the DSM-IV to ICD-10 cross-walk for the ICD-10 diagnosis codes.

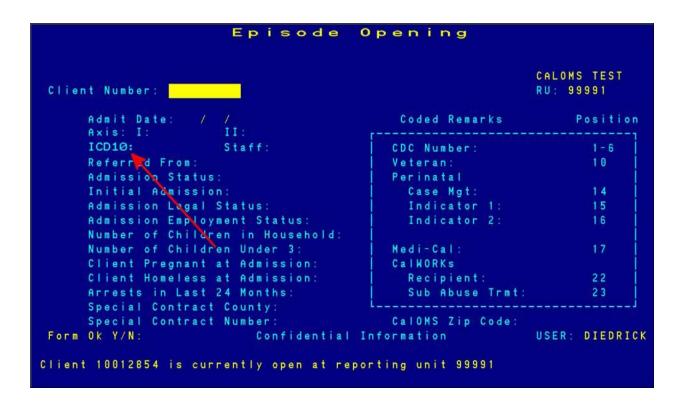